## **Application 3 : Les Saveurs du Café (Lettrage de compte clients)**

Madame Moreau vous communique un extrait de la comptabilité de l'entreprise. Il s'agit d'un extrait du grand livre, document qui regroupe tous les comptes de l'entreprise.

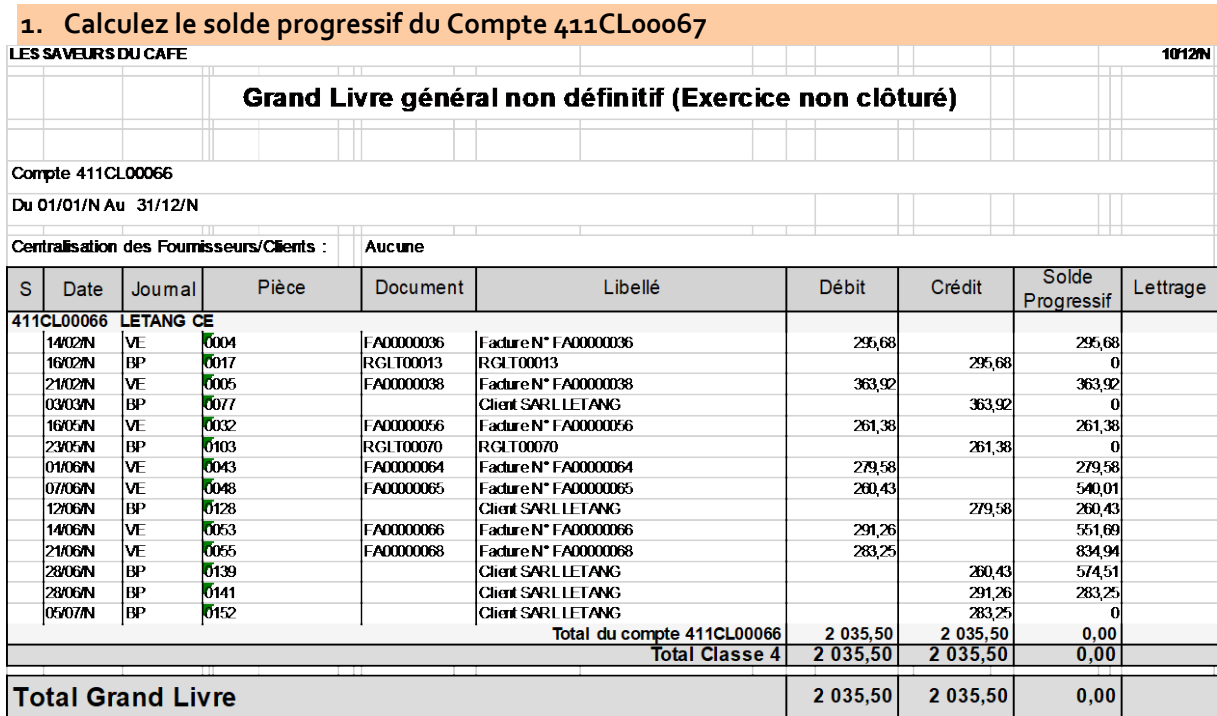

Le **lettrage** d'un **compte** consiste à rapprocher des montants dans un compte de tiers, la somme des entrées au crédit devant être égale à la somme des entrées au débit (à chaque élément correspondant une lettre est attribuée).

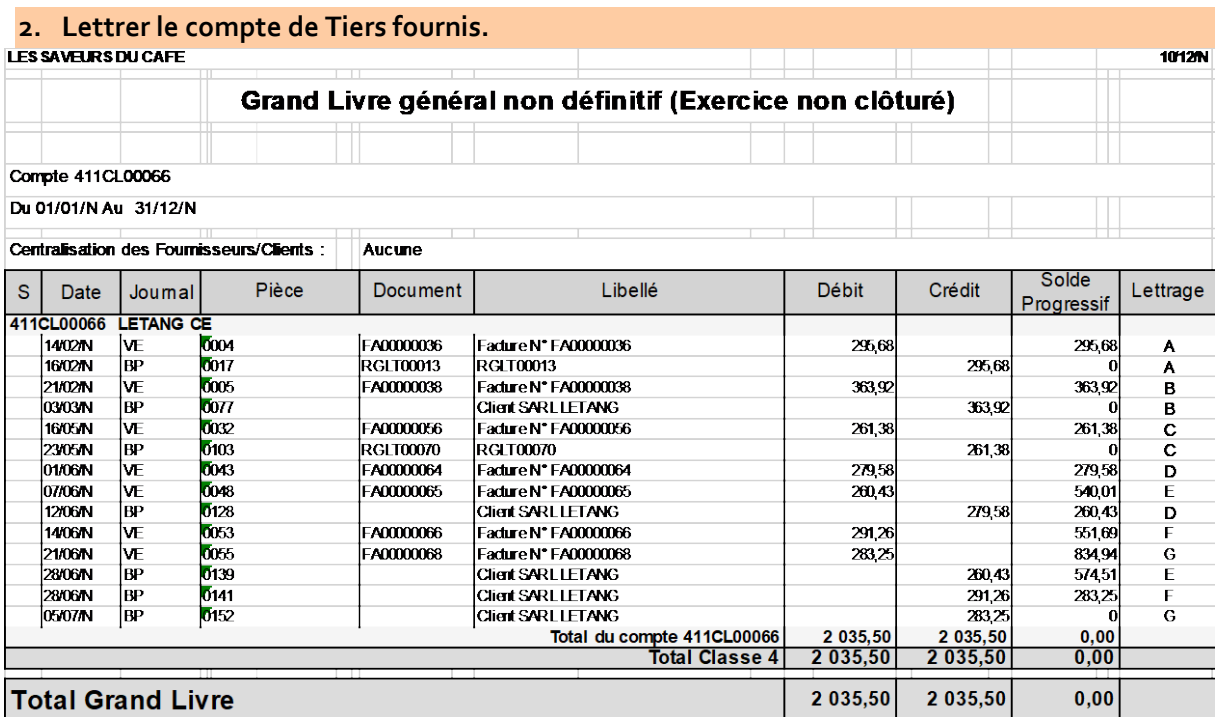

## 3. Informer Madame Moreau des problèmes rencontrés.

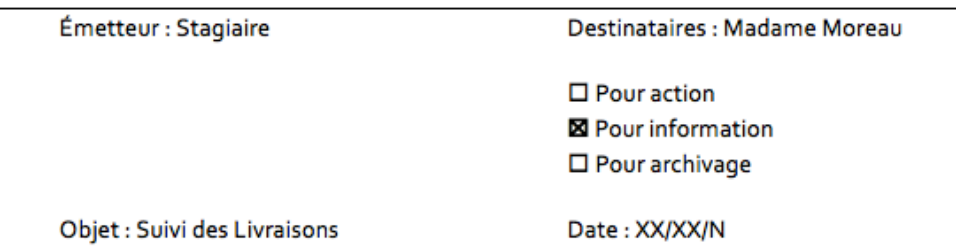

## **NOTE D'INFORMATION**

Le lettrage du compte client LETANG CE a été réalisé. Le client a réglé toutes ses créances. Aucune échéance est en cours sur son compte Client.

Le délais de paiement sous huit jours a été respecté. Les délais de paiement se sont allongés au cours de l'année sans que nos conditions aient évoluées sur ce client.

On peut constater que certaines échéances n'ont pas été respectées :

-facture FA00000065 du 07/06/N réglée le 28/06/N, -facture FA00000068 du 21/06/N réglée le 05/07/N,

**Stagiaire XXX**